# **MOOVI** Horaires et plan de la ligne R9 de bus

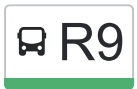

# R9 Sans Voyageurs and the settlement of the Sans Voyageurs and the settlement of the Sans Voyageurs and the Sans [Téléchargez](https://moovitapp.com/index/api/onelink/3986059930?pid=Web_SEO_Lines-PDF&c=Footer_Button&is_retargeting=true&af_inactivity_window=30&af_click_lookback=7d&af_reengagement_window=7d&GACP=v%3D2%26tid%3DG-27FWN98RX2%26cid%3DGACP_PARAM_CLIENT_ID%26en%3Dinstall%26ep.category%3Doffline%26ep.additional_data%3DGACP_PARAM_USER_AGENT%26ep.page_language%3Dfr%26ep.property%3DSEO%26ep.seo_type%3DLines%26ep.country_name%3DFrance%26ep.metro_name%3DTours&af_sub4=SEO_other&af_sub8=%2Findex%2Ffr%2Fline-pdf-Tours-4677-3751441-132941640&af_sub9=View&af_sub1=4677&af_sub7=4677&deep_link_sub1=4677&deep_link_value=moovit%3A%2F%2Fline%3Fpartner_id%3Dseo%26lgi%3D132941640%26add_fav%3D1&af_dp=moovit%3A%2F%2Fline%3Fpartner_id%3Dseo%26lgi%3D132941640%26add_fav%3D1&af_ad=SEO_other_R9_Sans%20Voyageurs_Tours_View&deep_link_sub2=SEO_other_R9_Sans%20Voyageurs_Tours_View)

La ligne R9 de bus (Sans Voyageurs) a 2 itinéraires. Pour les jours de la semaine, les heures de service sont: (1) Sans Voyageurs: 07:50 - 13:50(2) Sans Voyageurs: 12:37 - 20:05 Utilisez l'application Moovit pour trouver la station de la ligne R9 de bus la plus proche et savoir quand la prochaine ligne R9 de bus arrive.

#### **Direction: Sans Voyageurs**

10 arrêts [VOIR LES HORAIRES DE LA LIGNE](https://moovitapp.com/tours-4677/lines/R9/132941640/6877643/fr?ref=2&poiType=line&customerId=4908&af_sub8=%2Findex%2Ffr%2Fline-pdf-Tours-4677-3751441-132941640&utm_source=line_pdf&utm_medium=organic&utm_term=Sans%20Voyageurs)

Vaucanson

Mouchotte

Laboratoire

Dewoitine

Za Papillon

Saulnier

Centre De Permis

Fosse Neuve

Cassantin

La Diablerie

## **Horaires de la ligne R9 de bus**

Horaires de l'Itinéraire Sans Voyageurs:

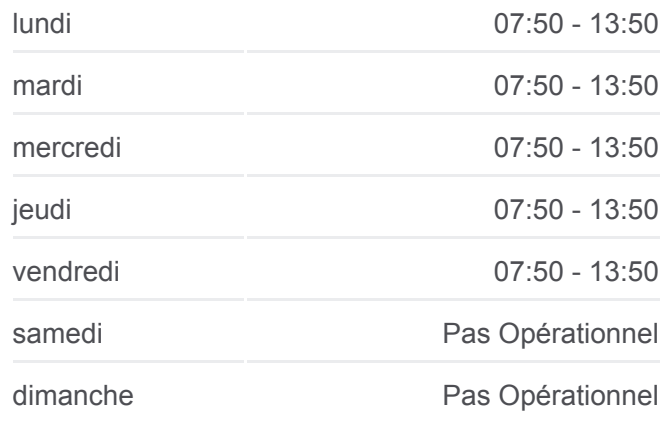

**Informations de la ligne R9 de bus Direction:** Sans Voyageurs **Arrêts:** 10 **Durée du Trajet:** 16 min **Récapitulatif de la ligne:**

### **[Plan de la ligne R9 de bus](https://moovitapp.com/tours-4677/lines/R9/132941640/6877643/fr?ref=2&poiType=line&customerId=4908&af_sub8=%2Findex%2Ffr%2Fline-pdf-Tours-4677-3751441-132941640&utm_source=line_pdf&utm_medium=organic&utm_term=Sans%20Voyageurs)**

#### **Direction: Sans Voyageurs**

10 arrêts [VOIR LES HORAIRES DE LA LIGNE](https://moovitapp.com/tours-4677/lines/R9/132941640/6877673/fr?ref=2&poiType=line&customerId=4908&af_sub8=%2Findex%2Ffr%2Fline-pdf-Tours-4677-3751441-132941640&utm_source=line_pdf&utm_medium=organic&utm_term=Sans%20Voyageurs)

La Diablerie

Cassantin

Fosse Neuve

Centre De Permis

Saulnier

### **Horaires de la ligne R9 de bus** Horaires de l'Itinéraire Sans Voyageurs:

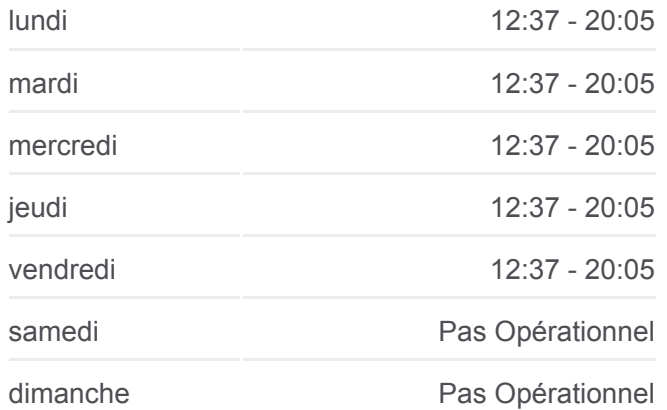

Za Papillon

Dewoitine

Laboratoire

**Mouchotte** 

Vaucanson

**Informations de la ligne R9 de bus Direction:** Sans Voyageurs **Arrêts:** 10 **Durée du Trajet:** 15 min **Récapitulatif de la ligne:**

[Plan de la ligne R9 de bus](https://moovitapp.com/tours-4677/lines/R9/132941640/6877673/fr?ref=2&poiType=line&customerId=4908&af_sub8=%2Findex%2Ffr%2Fline-pdf-Tours-4677-3751441-132941640&utm_source=line_pdf&utm_medium=organic&utm_term=Sans%20Voyageurs)

Les horaires et trajets sur une carte de la ligne R9 de bus sont disponibles dans un fichier PDF hors-ligne sur moovitapp.com. Utilisez le [Appli Moovit](https://moovitapp.com/tours-4677/lines/R9/132941640/6877643/fr?ref=2&poiType=line&customerId=4908&af_sub8=%2Findex%2Ffr%2Fline-pdf-Tours-4677-3751441-132941640&utm_source=line_pdf&utm_medium=organic&utm_term=Sans%20Voyageurs) pour voir les horaires de bus, train ou métro en temps réel, ainsi que les instructions étape par étape pour tous les transports publics à Tours.

[À propos de Moovit](https://moovit.com/fr/about-us-fr/?utm_source=line_pdf&utm_medium=organic&utm_term=Sans%20Voyageurs) · [Solutions MaaS](https://moovit.com/fr/maas-solutions-fr/?utm_source=line_pdf&utm_medium=organic&utm_term=Sans%20Voyageurs) · [Pays disponibles](https://moovitapp.com/index/fr/transport_en_commun-countries?utm_source=line_pdf&utm_medium=organic&utm_term=Sans%20Voyageurs) · [Communauté Moovit](https://editor.moovitapp.com/web/community?campaign=line_pdf&utm_source=line_pdf&utm_medium=organic&utm_term=Sans%20Voyageurs&lang=fr)

© 2024 Moovit - Tous droits réservés

**Consultez les horaires d'arrivée en direct**

Web App View Telecharger dans

**Soogle Play**